## FILA DE PETIÇÕES AGUARDANDO ANÁLISE

## PRODUTOS: GEL ANTISSÉPTICO PARA AS MÃOS

1. No portal da Anvisa (http://portal.anvisa.gov.br/) o usuário deve acessar a opção Consultas de filas de análises (http://portal.anvisa.gov.br/sistema-de-fila-de-peticoes).

Figura 1: Tela inicial do portal da Anvisa.

| portal.anvisa.gov.br                 |                                                                                                    |                                                                                                    |                                                                   |
|--------------------------------------|----------------------------------------------------------------------------------------------------|----------------------------------------------------------------------------------------------------|-------------------------------------------------------------------|
| Saneantes                            |                                                                                                    |                                                                                                    |                                                                   |
| Sangue, Tecidos,<br>Células e Orgãos |                                                                                                    |                                                                                                    |                                                                   |
| Servicos de Saúde                    | VIGIMED - NOTIFICAÇÃO<br><b>PRECOS DE MEDICAMENTOS</b>                                                                                                    |                                                                                                    | <b>IMPORTAÇÃO DE PRODUTOS</b>                                     |
| Tabaco                               |                                                                                                    | <b>DE MEDICAMENTOS</b>                                                                                                    |                                                                   |
| Farmacopeia                          |                                                                                                    | <b>THUTH 24</b>                                                                                                    |                                                                   |
| <b>ACESSO</b> À<br><b>INFORMAÇÃO</b> |                                                                                                    | <b>ÚLTIMOS ALERTAS</b>                                                                                                    | <b>SERVICOS</b>                                                   |
| Institucional                        | Alerta 3198 (Tecnovigilância) - Siemens Health tare<br>Publicado em:<br>Diagnósticos Ltda - Estradiol-Immulite, Estradiol Immulite<br>■ 20/04/2020<br>2000 - Possibilidade de presença de interferente em lot<br>Atualizado<br><b>Número: 3198</b><br>Emitido por: GGMON<br>em:<br>■ 20/04/2020<br>às: 11h09 | Consultas de filas de                                                                                                    |                                                                   |
| Acões e programas                    |                                                                                                    |                                                                                                    | $\rightarrow$<br>análises                                         |
| Participação social                  |                                                                                                    |                                                                                                    |                                                                   |
| Auditorias.                          |                                                                                                    |                                                                                                    | Consulta de disponiblidade<br>$\overline{\phantom{a}}$            |
| Convênios e<br>transferências        |                                                                                                    |                                                                                                    | de sistemas                                                       |
| Demonstrações<br>contábeis           | Publicado em:<br>■ 23/04/2020                                                                                                    | A Gerência de Farmacovigilância informa as medidas<br>sanitárias determinadas para as empresas que<br>comercializam medicamentos com o princípio ativo<br>Atualizado<br>ondansetrona, em virtude do risco de ocorrência de<br>em:<br>malformações congênitas com o uso desse princípio ativo | Consulta de drogarias e<br>$\rightarrow$<br>farmácias autorizadas |
| Receitas e despesas                  |                                                                                                    |                                                                                                    |                                                                   |
| Licitações e Contratos               |                                                                                                    |                                                                                                    | CIVNET - para unidades<br>$\rightarrow$                           |
| Servidores                           | ■ 23/04/2020<br>às: 12h10                                                                                                    | Número: 42020<br>Emitido por: GGMON                                                                                                    | emissoras                                                         |
| Informações<br>classificadas         |                                                                                                    |                                                                                                    | ACESSE A LISTA DE SERVIÇOS                                        |
| Servico de<br>Informação ao          |                                                                                                    | <b>ACESSE MAIS</b>                                                                                                    | $\rightarrow$                                                     |

## 2. Na tela seguinte o usuário deve selecionar a opção Acessar Fila de Priorizações/Doenças Raras

Figura 2: Tela das opções de filas.

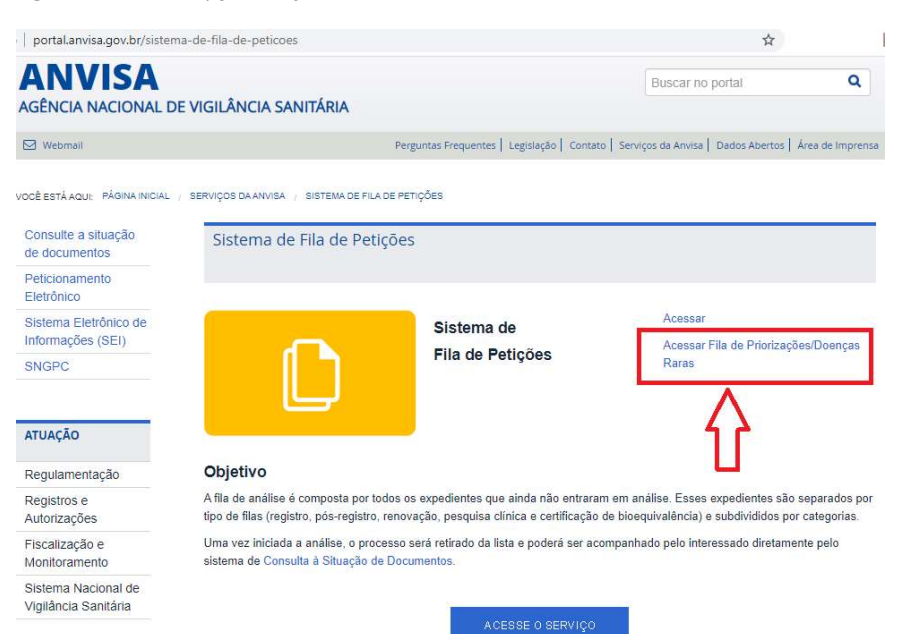

- 3. Na tela de consulta (https://consultas.anvisa.gov.br/#/filas/) existem quatro campos para a empresa selecionar até gerar a fila. Após selecionar as opções desejadas o usuário clica em "Pesquisar".
	- a. Área de interesse = obrigatoriamente a opção "Cosmético"
	- b. Fila = opção "Gel Antisséptico para as mãos"
	- c. Subfila = existem duas opções: "Registro" ou "Pós-Registro".
	- d. Solicitação = obrigatoriamente a opção "Ordinária".

Figura 3: Tela de Consulta da Fila

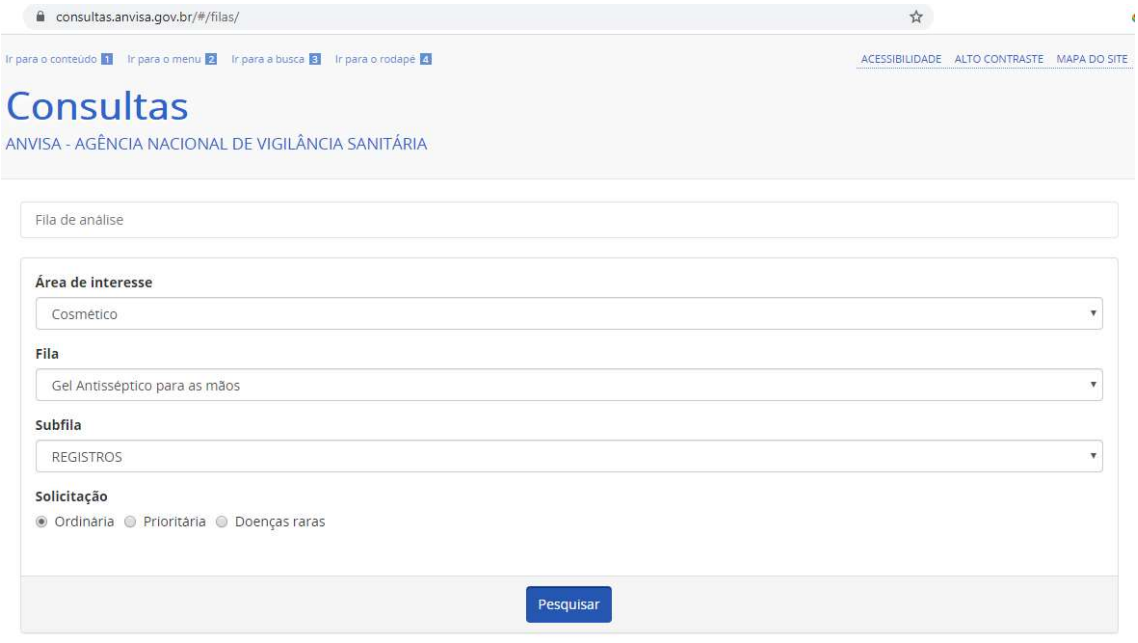